Neste capítulo são descritas as diferentes configurações geométricas estudadas no presente trabalho, i.e., a entrada *NACA* convencional, o gerador de vórtices isolado e também seu posicionamento em relação à entrada *NACA*. Notese que a entrada *NACA* é a configuração atualmente usada nas aeronaves. Por simplicidade, esta entrada será chamada de entrada *NACA* convencional. As malhas computacionais empregadas nas diferentes configurações são também apresentadas, assim como as condições de contorno.

### **4.1 Descrição das configurações**

## **4.1.1 NACA convencional**

A entrada *NACA* convencional, cujos detalhes geométricos são mostrados na Figura 4-1, foi a primeira configuração estudada neste trabalho.

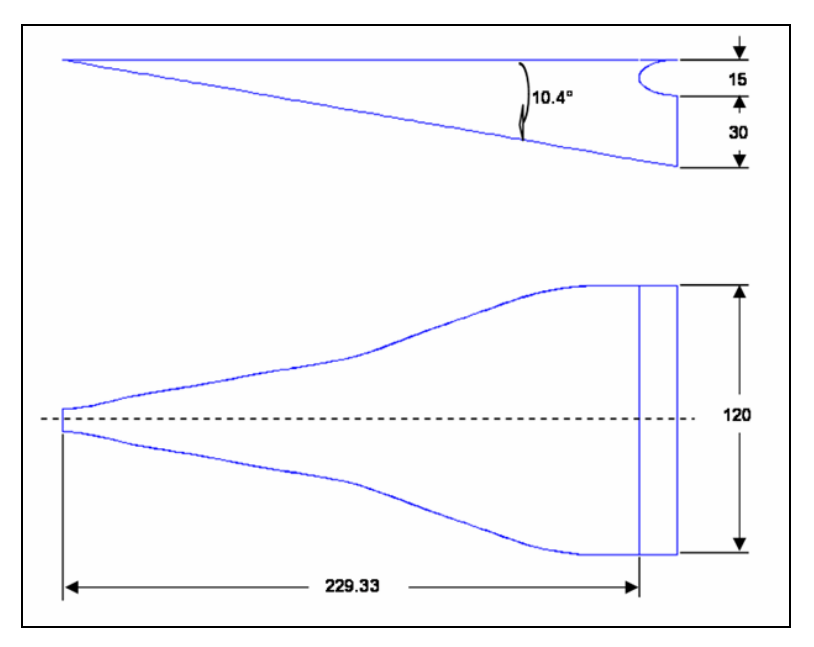

Figura 4-1. Geometria da entrada *NACA* convencional (dimensões em mm).

A geometria da entrada *NACA*, a qual foi gerada usando o Gerador de Geometrias e Malhas Automático (GMA), foi fornecida pela EMBRAER e corresponde a uma configuração típica encontrada em uma aeronave de transporte regional. As condições do escoamento analisadas correspondem a um número de Mach, *M* = 0,31, altitude de 9.000 pés e temperatura de -2,83 °C.

Esta entrada *NACA* está localizada no centro de uma placa plana de 10.000x2.000 mm2 . A entrada *NACA* é posicionada a uma distância de 5.000 mm do início da placa. Com o objetivo de simular condições de escoamento reais, um duto de seção retangular 120x30 mm<sup>2</sup> e comprimento de 500 mm, é acoplado à garganta da entrada *NACA*. Uma vez que a configuração do conjunto entrada *NACA*, placa plana e duto de saída, é simétrica com respeito ao plano que corta a placa plana na sua linha de centro, a configuração estudada considera somente metade do modelo. Assim, o domínio computacional ficou definido como um retângulo de  $10.000x1.000x1.000$  mm<sup>3</sup>, no qual condições de escoamento não perturbado foram impostas.

### **4.1.2 Gerador de vórtices**

Para o projeto do gerador de vórtices, dois requisitos principais foram considerados: (i) a geometria deveria ser a mais simples possível e (ii) dados experimentais referentes ao uso deste tipo de gerador de vórtices devem estar disponíveis. O primeiro destes requisitos tem por fim focar a atenção na possível influência deste sobre a entrada *NACA* e não sobre efeitos relacionados ao uso de uma geometria complexa.

Com base nestas considerações, foi decidido usar uma simples asa delta como gerador de vórtices, configuração clássica para a qual resultados  $experiments$ experimentais encontram-se disponíveis na literatura.<sup>31</sup> Asas delta são usualmente empregadas em aeronaves supersônicas por possuírem um baixo coeficiente arrasto e um alto coeficiente de sustentação. Neste tipo de asa, os vórtices gerados no extradorso, mostrados na Figura 4-2, incrementam a sustentação e energizam a camada limite sobre a asa, de tal forma que o ângulo de *stall* é maior do que para uma asa retangular correspondente.

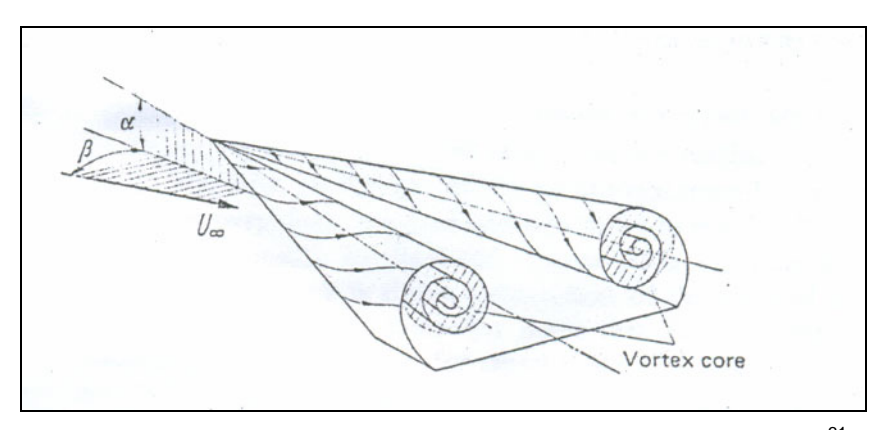

Figura 4-2. Exemplo de formação de vórtices sobre uma asa delta.<sup>31</sup>

Schlichting e Truckenbrodt<sup>31</sup> apresentam curvas com dados experimentais de coeficiente de sustentação para asas delta com perfil *NACA* 0012, as quais são mostradas na Figura 4-3. Estes resultados, obtidos para um número de Reynolds de 7x10<sup>5</sup> , ilustram a influência do alongamento (*Λ*) sobre o coeficiente de sustentação  $(C<sub>L</sub>)$ . Esta figura mostra que o alongamento de 1,61 leva aos maiores valores de coeficiente de sustentação.

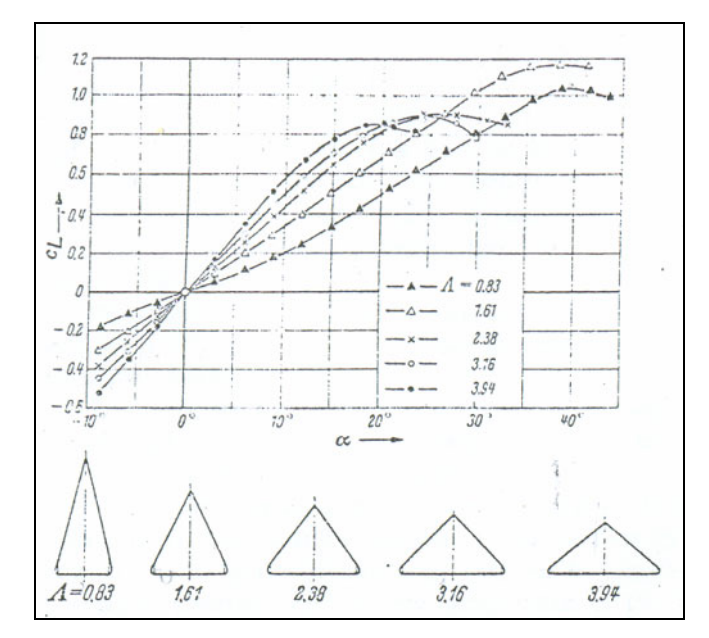

Figura 4-3. Coeficiente de sustentação em função do alongamento.<sup>31</sup>

A fim de comparar os resultados das simulações numéricas com os dados experimentais, o mesmo número de Reynolds empregado nestes ensaios em túnel de vento foi usado para determinar as dimensões finais do gerador de vórtices. Considerando-se as mesmas condições de vôo usadas no projeto da entrada *NACA*, a corda na raiz do gerador de vórtices pode ser calculada como,

$$
\text{Re} = \frac{V_0 C}{\nu} = 7 \times 10^5 = \frac{102L}{1,19 \times 10^{-5}} \to C = 82 \text{mm}
$$
 (4.1)

onde *V0* é a velocidade do escoamento não perturbado, *C* é a corda do gerador de vórtices e *υ* é a viscosidade cinemática.

Por simplicidade, ao invés de usar um perfil *NACA* 0012, foi decidido projetar o gerador de vórtices usando uma placa plana chanfrada, como aqueles estudados por Verhaagen e Maseland.<sup>32</sup> A Figura 4-4 e a Figura 4-5 mostram as principais características geométricas do gerador de vórtices projetado, o qual foi usado como base nas nossas simulações.

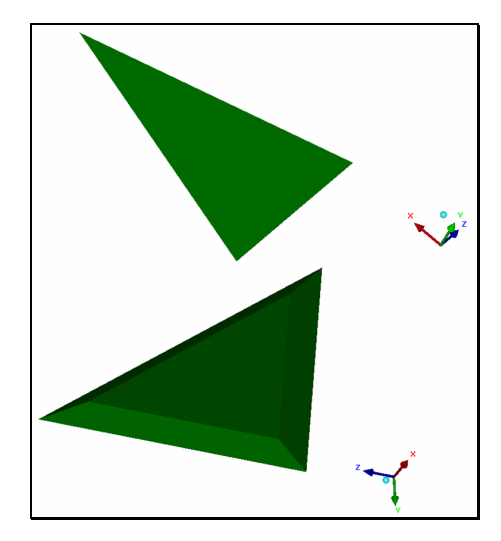

Figura 4-4. Vista em três dimensões do gerador de vórtices.

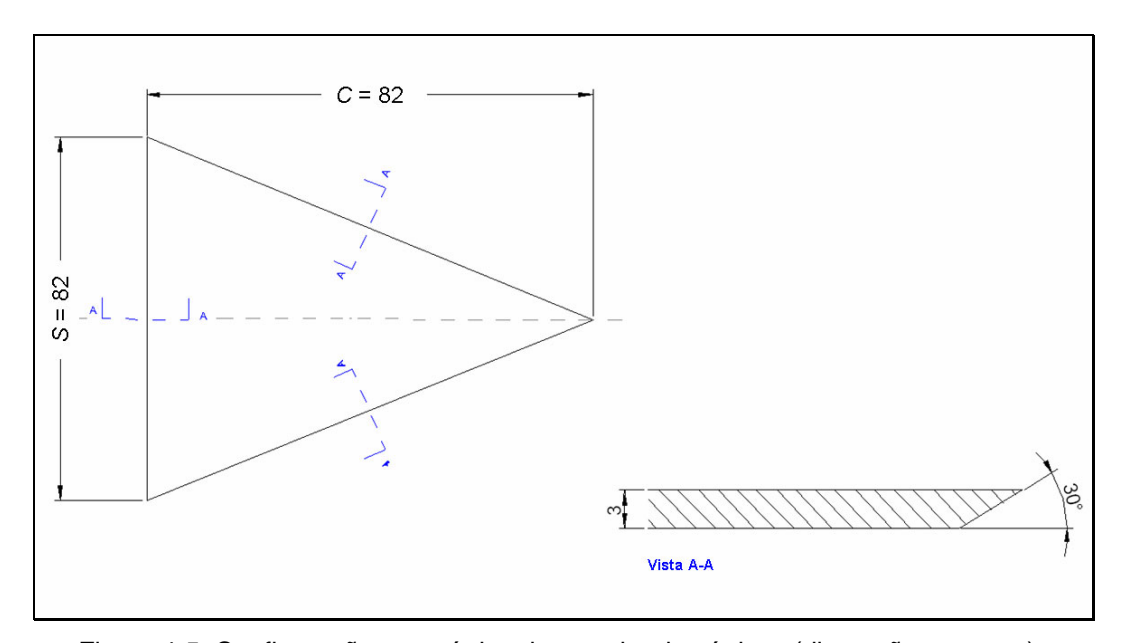

Figura 4-5. Configuração geométrica do gerador de vórtices (dimensões em mm).

Para o estudo do gerador de vórtices isolado, este é posicionado no centro de um cubo de 5.000 mm de lado, onde foram fixadas as propriedades do escoamento não perturbado. Por simplicidade, de modo análogo ao caso da entrada *NACA* convencional, somente a metade do gerador de vórtices é calculada. Assim, as condições de contorno utilizadas nas simulações deste caso, fazendo-se referência à Tabela 3-2, são: "Entrada", através da qual são prescritas as condições de escoamento não perturbado, "Superfície", utilizada para impor as condições de não escorregamento nas superfícies sólidas do gerador de vórtices, e a condição de contorno "Centro", através da qual condições de simetria, i.e., velocidade normal e gradientes de todas as variáveis na direção normal ao plano de simetria iguais a zero, são impostas no plano de simetria do gerador de vórtices.

### **4.1.3 NACA com gerador de vórtices e mastro**

Uma vez que as configurações geométricas da entrada *NACA* convencional e do gerador de vórtices foram definidas, o passo seguinte é acoplar a entrada *NACA* ao gerador de vórtices, a fim de avaliar a influência do gerador de vórtices sobre os principais parâmetros de desempenho da entrada *NACA*.

O domínio computacional da entrada *NACA* com o gerador de vórtices livre, i.e., gerador de vórtices sem o mastro ou suporte, e o correspondente à entrada *NACA* com o gerador de vórtices e mastro, é idêntico ao usado no caso da entrada *NACA* convencional. A única diferença é a inclusão, no primeiro caso, do gerador de vórtices e no segundo caso do gerador de vórtices e do seu mastro de suporte.

Uma vez que os resultados obtidos neste trabalho para o gerador de vórtices isolado foram usados para definir a posição deste em relação à entrada *NACA*, nesta seção não serão descritas as considerações necessárias para definir esta posição. Aqui serão apenas descritas as diferentes configurações estudadas.

Inicialmente foram estudadas três posições horizontais do gerador de vórtices, todas elas situadas a montante da entrada *NACA*. Para a configuração que levou aos melhores resultados, em termos de eficiência e de vazão mássica, foram realizadas variações do ângulo de ataque e da área do gerador de vórtices. Finalmente, para esta mesma configuração, foi projetado o mastro usado como suporte do gerador de vórtices. Diferentes ângulos de derrapagem do mastro do gerador de vórtices foram estudados com o objetivo de avaliar sua influência sobre o desempenho da entrada *NACA* assim modificada.

### **4.2 Geração de malha**

As malhas computacionais utilizadas no presente trabalho são do tipo hexaédrica e foram criadas usando o software comercial *ICEM/CFD 5.0* pelo pessoal da empresa ESSS (*Engineering Simulation and Scientific Software Ltda.*).

A malha computacional da entrada *NACA* convencional, cujas características superficiais aparecem mostradas na Figura 4-6, é composta por aproximadamente 255.000 elementos.

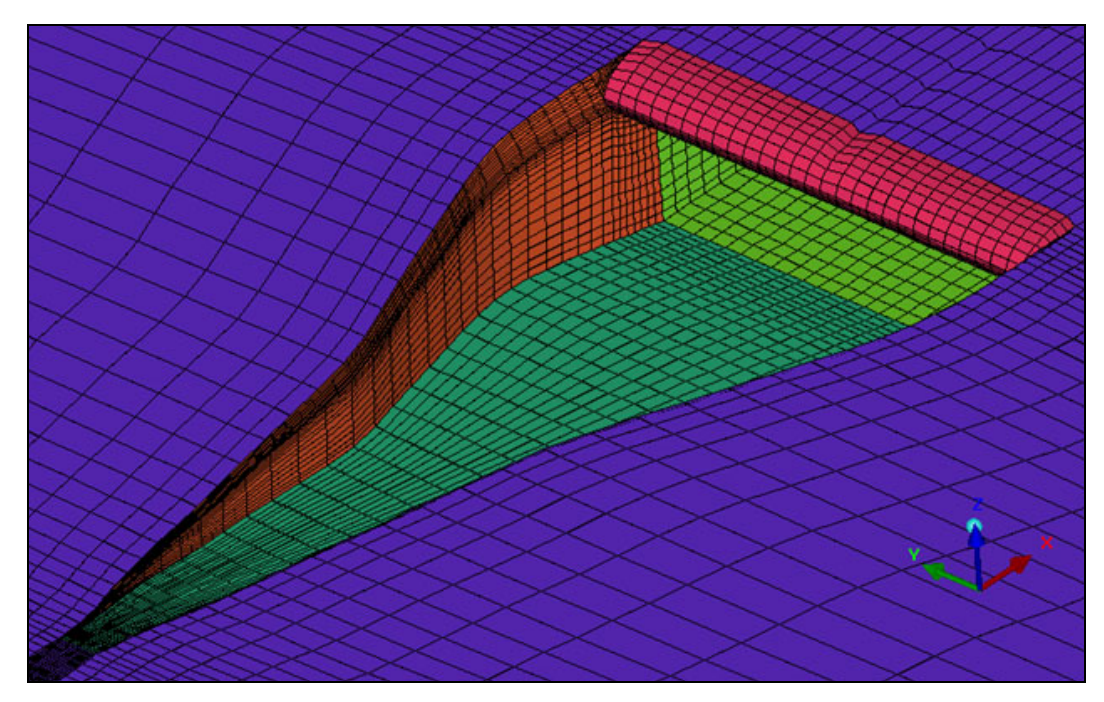

Figura 4-6. Malha superficial da entrada *NACA* convencional.

Maiores detalhes sobre esta malha são mostrados na Figura 4-7 e descritos na Tabela 4-1. Na Figura 4-7 a zona 1 corresponde à região refinada na direção normal à placa plana, i.e., ao longo o *eixo z*, refinamento este feito com o objetivo de capturar adequadamente o desenvolvimento da camada limite. A zona 2, também ao longo o *eixo z*, corresponde principalmente à região de escoamento não perturbado. As zonas 3, 4 e 6, cujas distribuições de nós estão ao longo da direção principal do escoamento, *eixo x*, correspondem, respectivamente, à região a montante da entrada *NACA*, à região da rampa da entrada e à região a jusante da entrada *NACA*. O bordo de ataque da entrada *NACA* é indicado como zona 5 nesta figura.

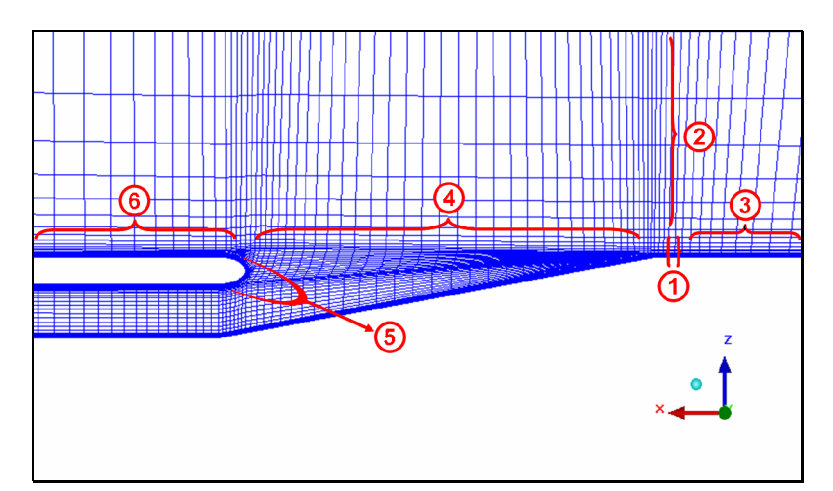

Figura 4-7. Detalhe da malha da entrada *NACA* convencional – Plano de simetria.

A Tabela 4-1 sumariza os parâmetros de geração de malha utilizados na criação da malha da entrada *NACA* convencional nas principais zonas ou regiões da malha, as quais aparecem numeradas como zona 1 até zona 6 na Figura 4-7. Nesta tabela se mostra o comprimento aproximado sobre o qual é feita a distribuição dos nós, o número de nós na direção principal, o espaçamento inicial, final e máximo dos nós, assim como o tipo de distribuição e as razões de crescimento. Note-se que as especificações dos parâmetros variam em função do tipo de crescimento. Assim, o crescimento uniforme requer da especificação do número de nós, o crescimento geométrico requer a especificação do número de nós e do espaçamento inicial, e o crescimento hiperbólico requer que o espaçamento inicial e o final sejam especificados. As razões de crescimento são determinadas internamente pelo gerador de malha, satisfazendo assim os parâmetros especificados.

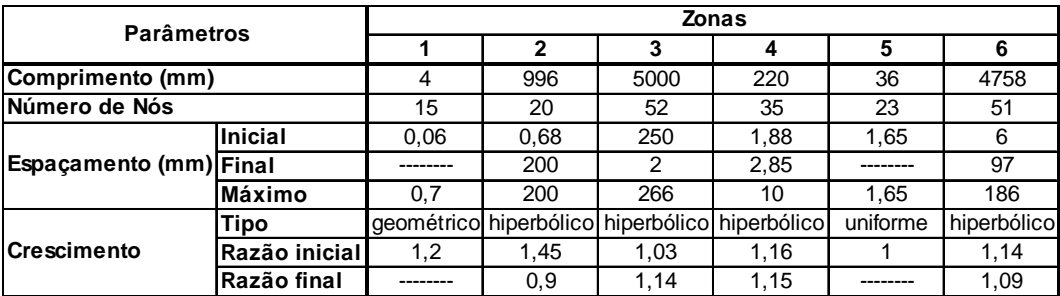

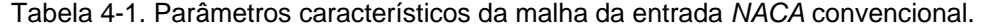

#### Configurações estudadas eta estudadas estudadas estudadas estudadas en el segundo en el segundo estudadas estud

Uma vez que as malhas utilizadas no presente trabalho são compostas fundamentalmente por elementos hexaédricos, a avaliação a priori da malha utiliza aqui dois parâmetros de qualidade: (i) o alongamento e (ii) o ângulo dos elementos. O alongamento é definido como a razão entre os comprimentos da maior e da menor diagonais formada por vértices diagonalmente opostos. O alongamento de um hexaedro perfeitamente regular é igual a um (1) e quando o valor do alongamento é igual a zero (0), este indica que o elemento tem volume igual a zero. Através do uso do parâmetro de qualidade ângulo, os ângulos internos de cada elemento hexaédrico são verificados. Se os elementos estão destorcidos e os ângulos internos são pequenos, a precisão da solução pode ser afetada.

 A Figura 4-8, que mostra a distribuição do número de elementos em função do parâmetro de qualidade, i.e., número de elementos da malha no eixo das ordenadas e qualidade da malha no eixo das abscissas, ilustra a qualidade da malha da entrada *NACA* convencional segundo estes dois parâmetros de qualidade, isto é, o alongamento e o ângulo interno dos elementos. Nesta figura é possível notar que a maioria dos elementos desta malha tem qualidade aceitável, alongamento próximo a um e ângulo interno próximo a 90°. Porém, também é possível visualizar nesta figura que há alguns elementos (< 1%) com uma qualidade menor do que a desejável. Estes elementos estão localizados em regiões de interesse do escoamento onde a malha encontra-se muito refinada. No próximo capítulo será mostrado que a qualidade deste pequeno grupo de elementos não afeta a solução.

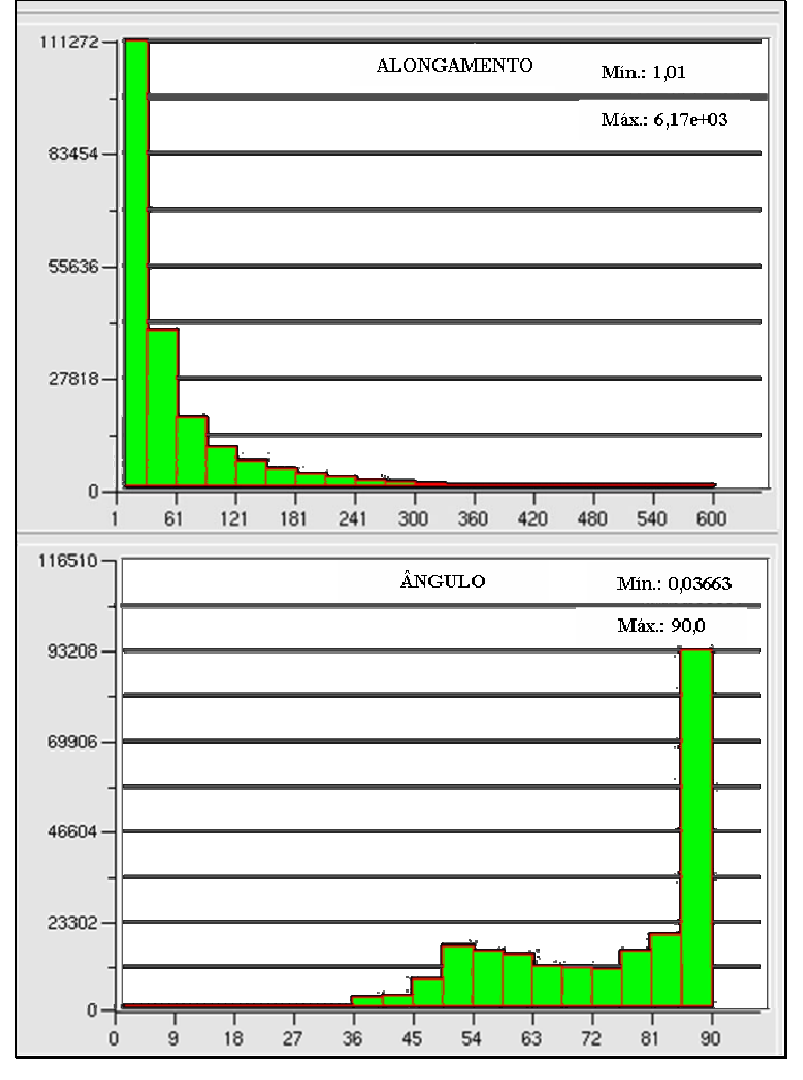

Figura 4-8. Qualidade da malha da entrada *NACA* convencional: histograma de distribuição do número de elementos como função do alongamento e do ângulo.

A malha computacional usada para simular o comportamento do escoamento ao redor do gerador de vórtices isolado é formada por 600.000 elementos. Regiões representativas desta malha são mostradas na Figura 4-9 e Figura 4-10. Uma vez que os resultados obtidos das simulações do gerador de vórtices isolado serão utilizados apenas para fins de posicionamento deste em relação à entrada *NACA*, não se procurou analisar em detalhe a qualidade desta malha.

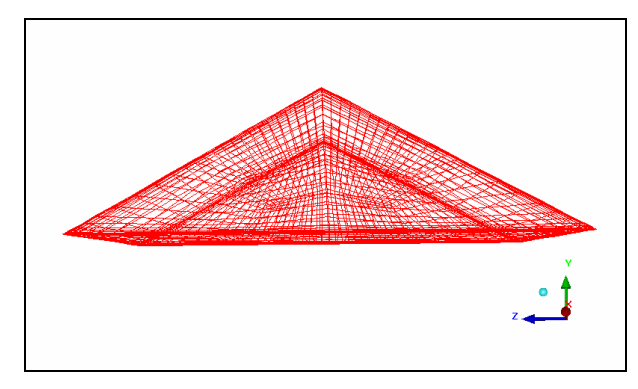

Figura 4-9. Malha superficial do gerador de vórtices isolado.

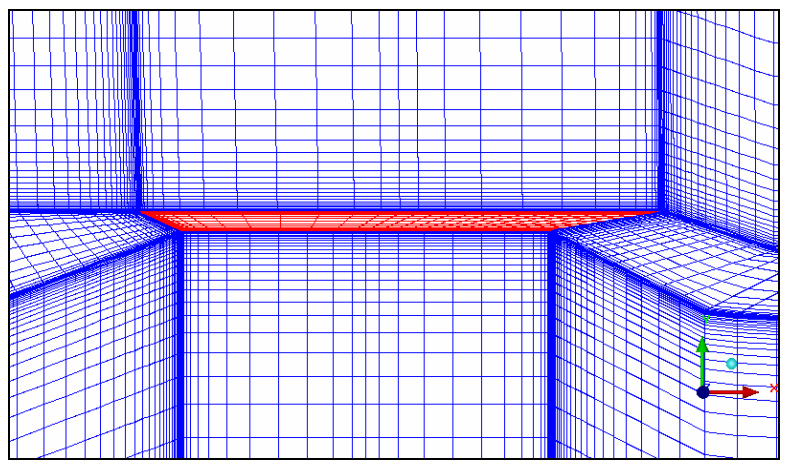

Figura 4-10. Malha do gerador de vórtices isolado – Plano de simetria.

Nas simulações de todas as configurações de entrada *NACA* com gerador de vórtices livre foi usada uma malha computacional composta de aproximadamente 1.100.000 elementos. As características gerais da malha superficial de uma destas configurações são mostradas na Figura 4-11.

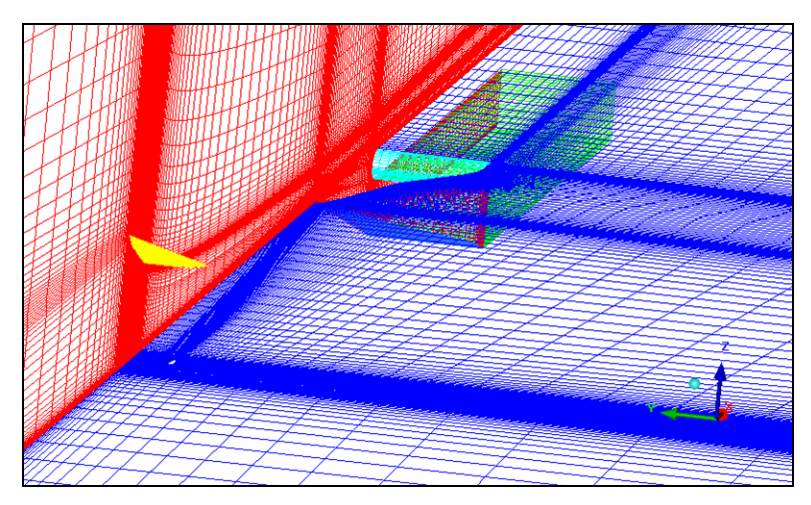

Figura 4-11. Malha superficial da entrada *NACA* com gerador de vórtices livre.

A Figura 4-12 mostra os detalhes da malha de uma configuração genérica de entrada *NACA* com gerador de vórtices livre na região do gerador de vórtices. Nesta figura, a zona A corresponde à região refinada que envolve ao gerador de vórtices e a zona B representa a distribuição de nós ao longo do extradorso da corda na raiz do gerador de vórtices. A zona C, normal ao plano da Figura 4-12, representa o bordo de fuga do gerador de vórtices, enquanto que a zona D, cuja distribuição de nós segue o *eixo z*, é formada principalmente pelo escoamento não perturbado. Finalmente, a zona E representa a região entre a entrada *NACA* e o gerador de vórtices. A distribuição dos nós nas outras regiões deste tipo de configurações é muito semelhante ao caso da entrada *NACA* convencional, razão pela qual não é detalhada.

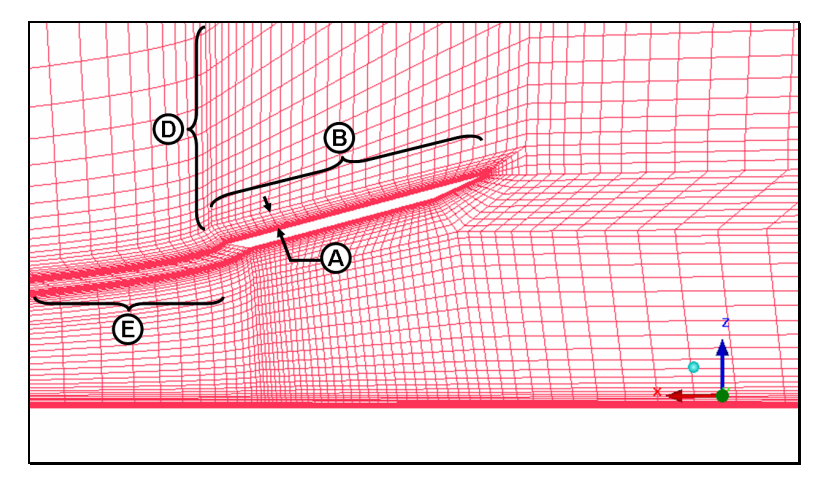

Figura 4-12. Detalhe da malha da entrada *NACA* com GV livre – Plano de simetria.

A Tabela 4-2 mostra resumidamente os parâmetros utilizados na geração da malha da entrada *NACA* com gerador de vórtices livre, para as regiões A, B, C, D e E mostradas na Figura 4-12. Esta tabela mostra o comprimento aproximado sobre o qual é feita a distribuição dos nós, o número de nós, os espaçamentos, assim como o tipo e as razões de crescimento.

Tabela 4-2. Parâmetros característicos da malha da entrada *NACA* com GV livre.

| <b>Parâmetros</b>             |                | <b>Zonas</b> |                        |          |      |                         |
|-------------------------------|----------------|--------------|------------------------|----------|------|-------------------------|
|                               |                | A            | в                      | С        | D    | Е                       |
| Comprimento (mm)              |                | 13           | 82                     | 33       | 976  | 710                     |
| Número de Nós                 |                | 18           | 30                     | 29       | 30   | 45                      |
| <b>Espaçamento (mm) Final</b> | <b>Inicial</b> | 0,06         | 1,3                    | 1,18     | 0,48 | 1,32                    |
|                               |                |              | 1,3                    | 1,18     | 85   | 1,92                    |
|                               | <b>Máximo</b>  | 2,5          | 4,1                    | 1.18     | 93   | 38                      |
| Crescimento                   | Tipo           |              | geométrico hiperbólico | uniforme |      | hiperbólico hiperbólico |
|                               | Razão inicial  | 1,27         | 1,15                   | 1,0      | 1,3  | 1,23                    |
|                               | Razão final    |              | 1,15                   | 1,0      | 1,06 | 1,23                    |

Como no caso da entrada *NACA* convencional, para este tipo de configurações também foi feita uma avaliação a priori da qualidade da malha. Os parâmetros de qualidade utilizados na avaliação foram, novamente, o alongamento e o ângulo interno dos elementos. A Figura 4-13 mostra os resultados desta avaliação. Nesta figura, a qual mostra a distribuição do número de elementos em função do parâmetro de qualidade, i.e., número de elementos da malha no eixo das ordenadas e qualidade da malha no eixo das abscissas, pode ser observado que quase a totalidade dos elementos da malha tem uma qualidade razoável, alongamento próximo a um e ângulo interno próximo a 90°. Porém, também é possível visualizar nesta figura que há alguns elementos (< 1%) com uma qualidade menor do que a desejável. Como será mostrado mais adiante, a qualidade deste pequeno grupo de elementos, que aparecem como conseqüência do alto nível de refinamento nas regiões de interesse, não afeta a solução.

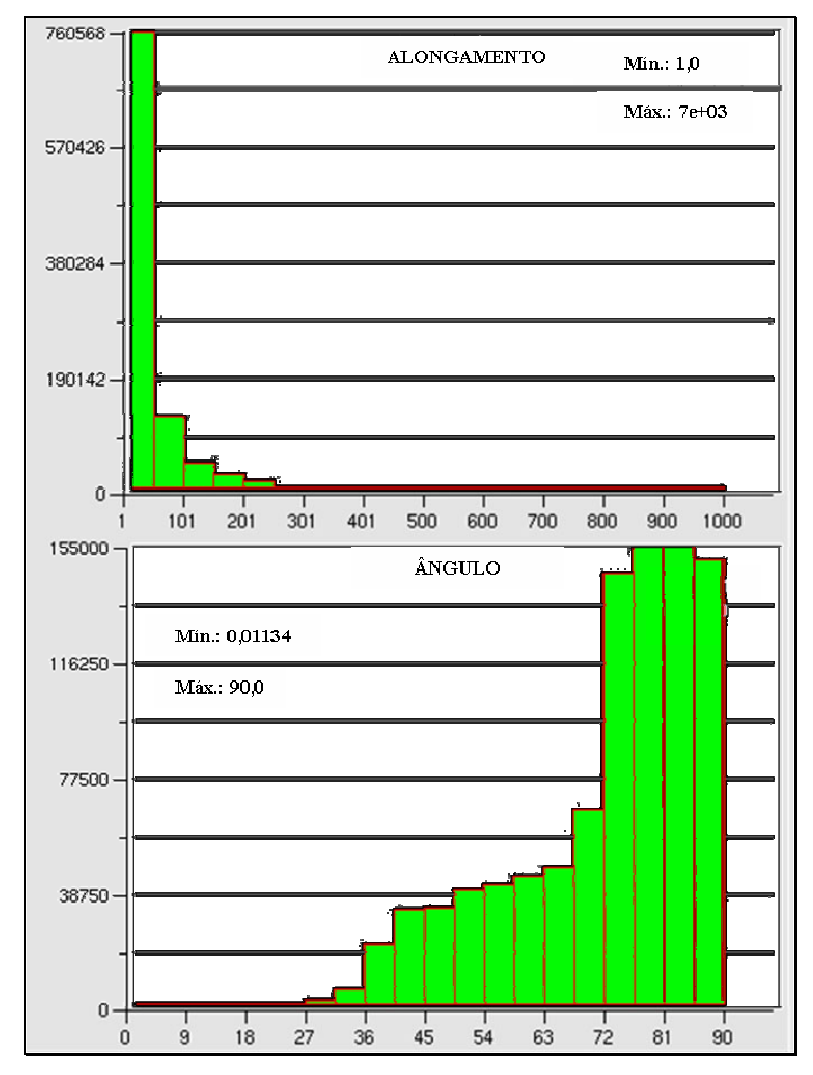

Figura 4-13. Qualidade da malha da entrada *NACA* com GV livre: histograma de distribuição do número de elementos como função do alongamento e do ângulo.

A malha computacional utilizada em todas as configurações de entrada *NACA* com o gerador de vórtices e mastro constou de aproximadamente 1.700.000 elementos. Os detalhes das malhas utilizadas nestas configurações não serão mostrados, uma vez que estas malhas são muito similares às empregadas no caso da entrada *NACA* com gerador de vórtices livre. As características gerais da malha superficial de uma das configurações de entrada *NACA* com gerador de vórtices e mastro são mostradas na Figura 4-14. Note-se nesta figura o posicionamento do mastro de suporte do gerador de vórtices, ilustrado com cor vermelho, com respeito ao gerador de vórtices e à entrada *NACA*.

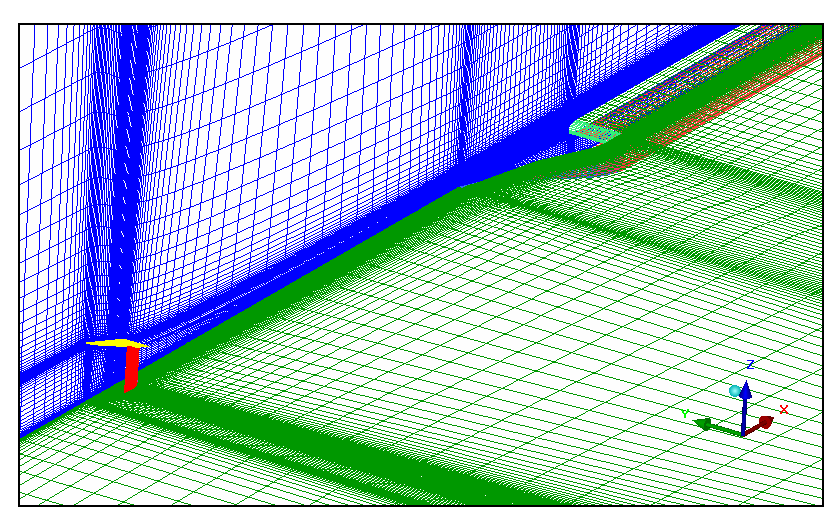

Figura 4-14. Malha superficial da entrada *NACA* com gerador de vórtices e mastro.

É importante salientar que, antes de usar malhas do tipo hexaédrica, outros tipos de malhas foram testados. Primeiramente, malhas tetraédricas com e sem camadas de prismas foram utilizadas nas simulações numéricas e também malhas híbridas. Porém, bons resultados não foram obtidos, em termos de descrição adequada das regiões próximas às superfícies sólidas. Assim, estas configurações de malha foram descartadas, pois não era possível obter o nível de refinamento satisfatório nas regiões próximas das paredes. Este problema foi solucionado com o uso de malhas hexaédricas.

### **4.3 Aplicação das condições de contorno às diferentes configurações estudadas**

As condições de contorno impostas ao problema foram descritas na seção 3.4. Portanto, nesta seção somente serão descritas brevemente as escolhas que

foram feitas dentre das diferentes opções que o *Fluent*<sup>2</sup> dispõe como condições de contorno e as quais foram associadas às condições de contorno indicadas na seção 3.4. Na Figura 4-15 que mostra um esquema do corte transversal do domínio de cálculo, a zona 1, a qual foi denominada como contorno "Entrada", a condição de contorno *Pressure Far-Field* foi escolhida. Esta condição é usada no *Fluent* para descrever as condições de escoamento não perturbado e requer a especificação da pressão estática (*p*), do número de Mach (*M*), da temperatura (*T*), da direção do escoamento, e no caso em questão, dos parâmetros que caracterizam a turbulência; isto é, a viscosidade turbulenta modificada, *v* ~ , quando o modelo de turbulência de Spalart e Allmaras é utilizado, ou a intensidade da turbulência, *I*, e a razão de viscosidade turbulenta,  $\mu_t / \mu_l$ , no caso em que o modelo *k-ε* realizável é empregado.

Na zona 2, correspondente à seção de saída do duto da entrada *NACA*, contorno "Saída" na nomenclatura adotada, a condição de contorno *Pressure Oulet* foi escolhida; através desta opção, a pressão estática, *ps*, foi especificada como sendo igual a 71.200 Pa, e as condições para o escoamento reverso foram: *T*  $= 270,3 \text{ K}$  e  $\tilde{v} = 0,001 \text{ m}^2/\text{s}$ , no caso do uso do modelo de Spalart e Allmaras, ou *I*  $= 3\%$  e  $d_h = 0.04$  m, no caso em que o modelo  $k$ -*ε realizável* é utilizado.

Na zona 3, denominado contorno "Superfície", a condição de contorno *Wall* foi escolhida, na qual condições de não escorregamento e condições de parede adiabática foram estabelecidas nas paredes sólidas. Adicionalmente, no contorno denominado "Centro", e o qual corresponde ao plano de simetria da entrada *NACA*, foi utilizada a condição de *Symmetry*.

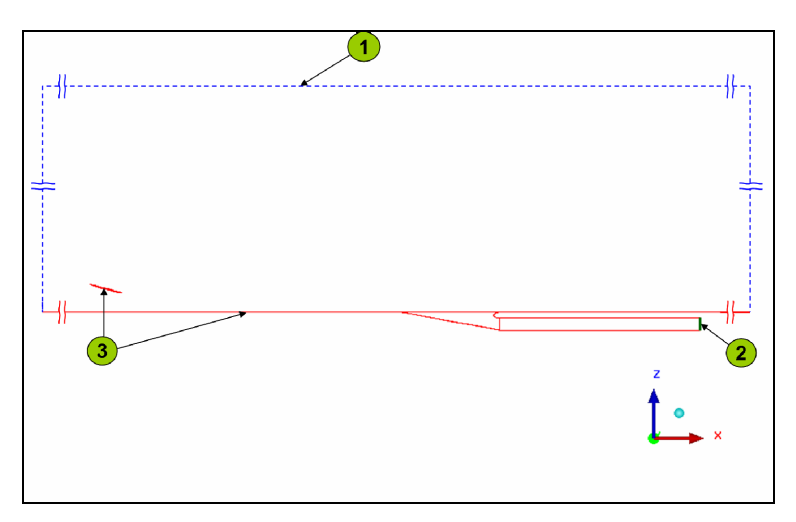

Figura 4-15. Aplicação das condições de contorno à configuração de entrada *NACA* com gerador de vórtices livre.